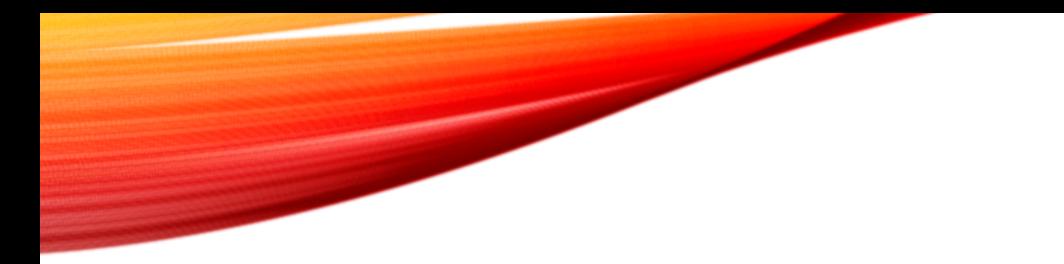

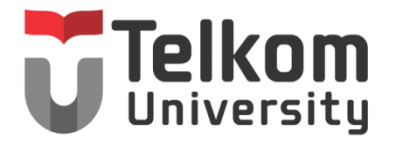

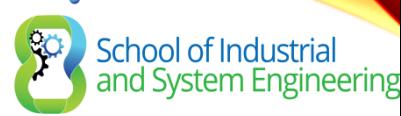

### CHAPTER 12 INTRODUCTION TO SCALING NETWORKS

Scaling Networks

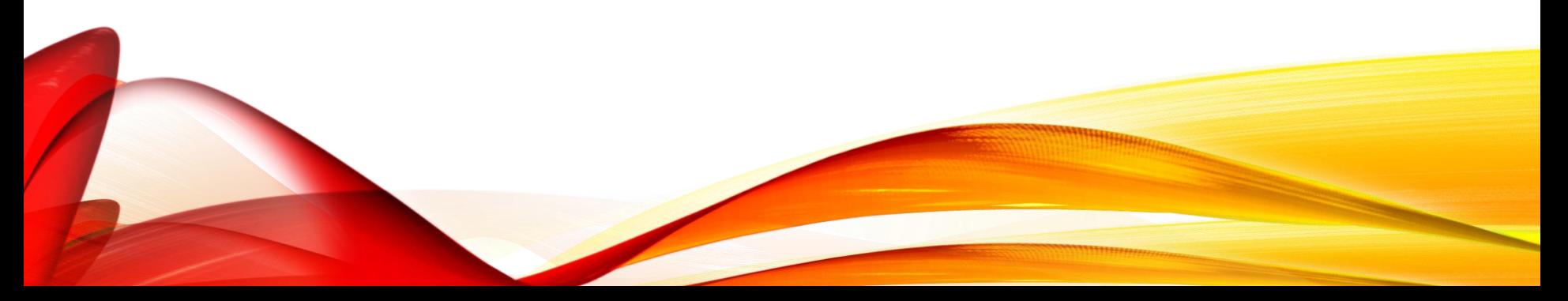

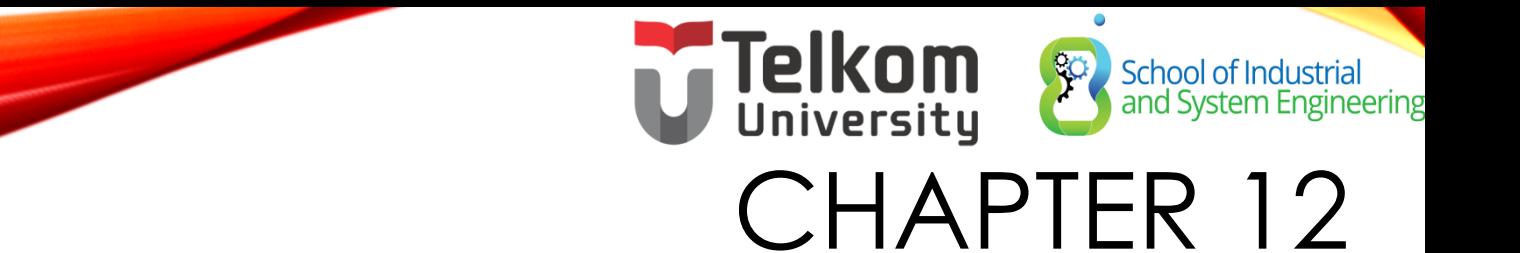

- 12.0 Introduction
- 12.1 Implementing a Network Design
- 12.2 Selecting Network Devices
- 12.3 Summary

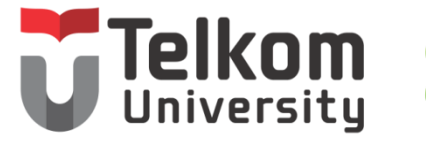

School of Industrial<br>and System Engineering

CHAPTER 12: OBJECTIVES

- Describe the use of a hierarchical network for a small business.
- Describe recommendations for designing a network that is scalable.
- Describe the type of switches available for small-to-mediumsized business networks.
- Describe the type of routers available for small-to-mediumsized business networks.
- Configure and verify basic settings on a Cisco IOS device.

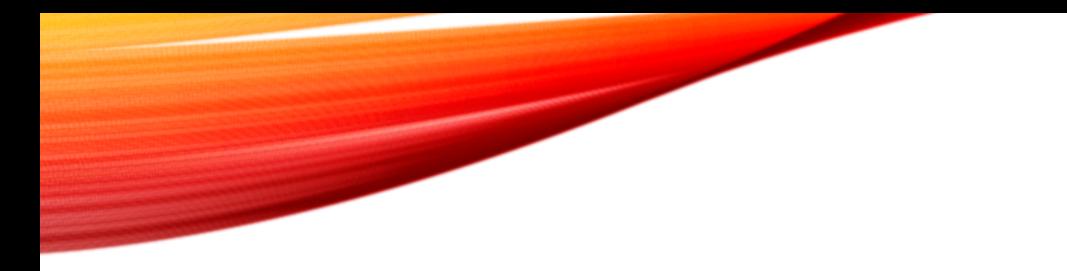

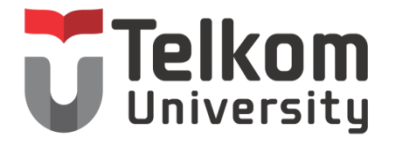

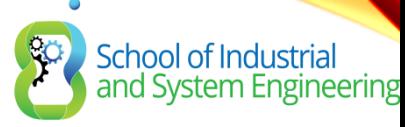

#### 12.1 IMPLEMENTING A NETWORK DESIGN

Scaling Networks

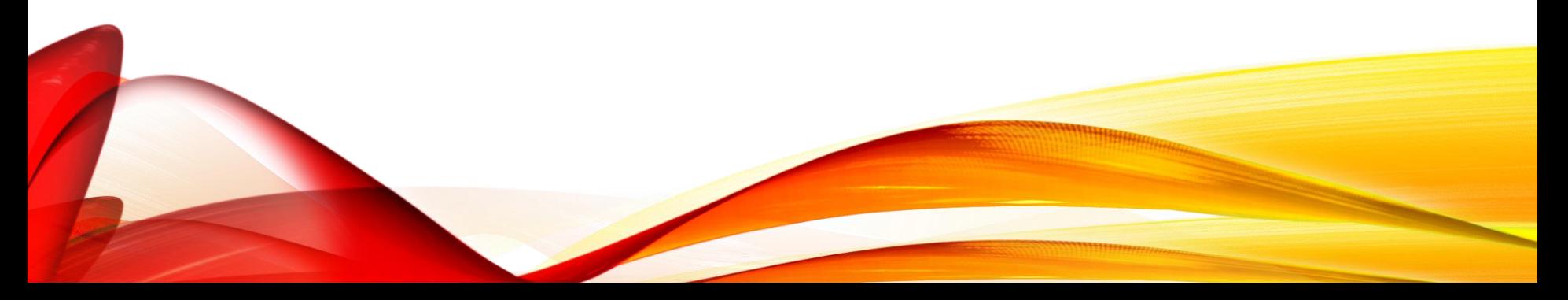

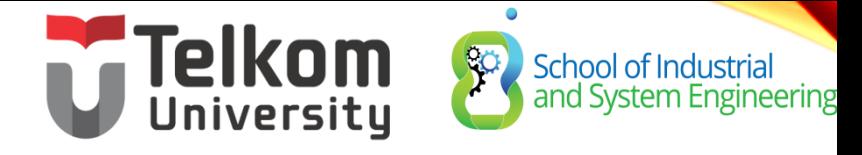

#### HIERARCHICAL NETWORK DESIGN NETWORK SCALING NEEDS

Petumbuhan dan pengembangan, semua jaringan perusahaan harus:

- Mendukung Aplikasi kritis
- Mendukung trafik jaringan konvergen
- Mendukung kebutuhan bisnis yang beragam
- Memberikan control admin yang terpusat

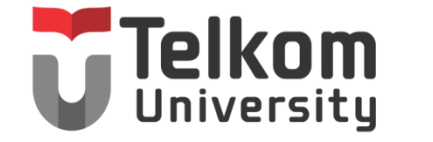

School of Industrial<br>and System Engineering

#### HIERARCHICAL NETWORK DESIGN ENTERPRISE BUSINESS DEVICES

Untuk menyediakan jaringan dengan keandalan yang tinggi, perusahaan harus memasang peralatan untuk kelas perusahaan juga

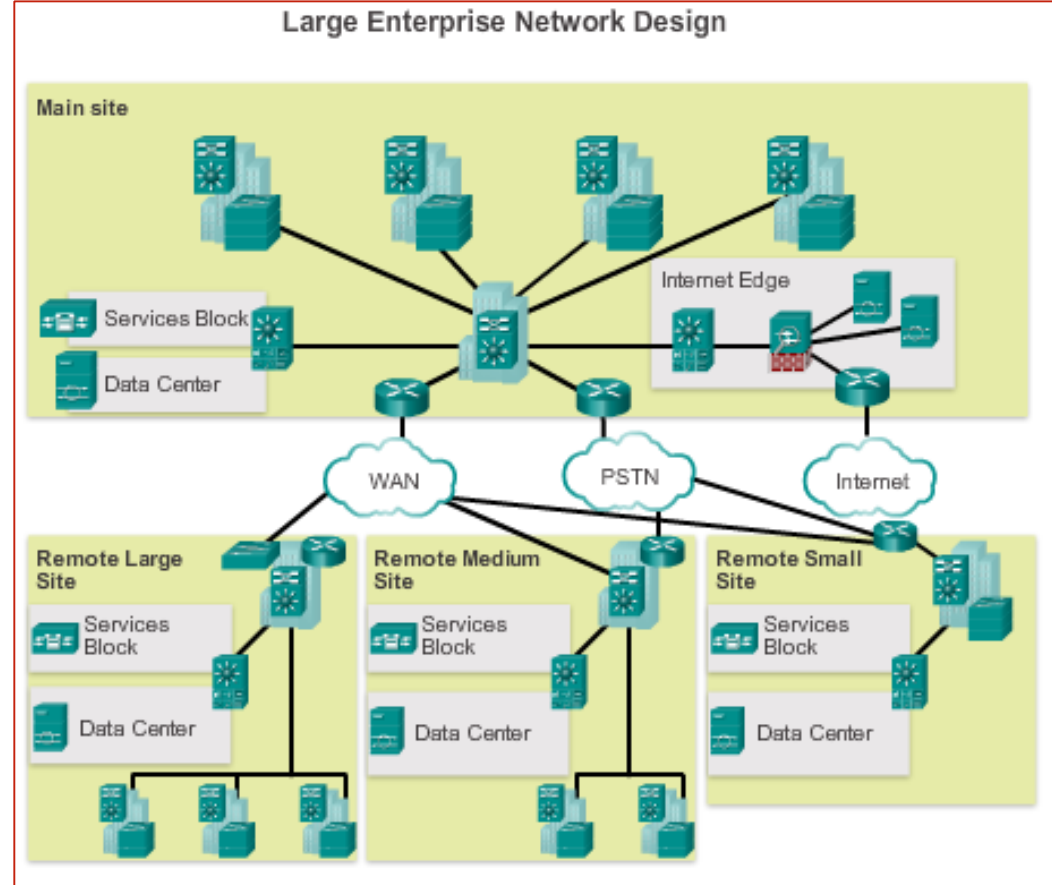

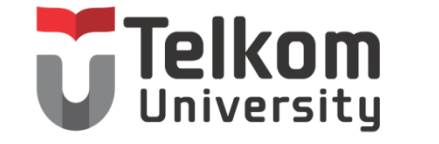

School of Industrial<br>and System Engineering

#### HIERARCHICAL NETWORK DESIGN HIERARCHICAL NETWORK DESIGN

Mode ini membagi fungsionalitas jaringan kedalam tiga lapisan yang berbeda

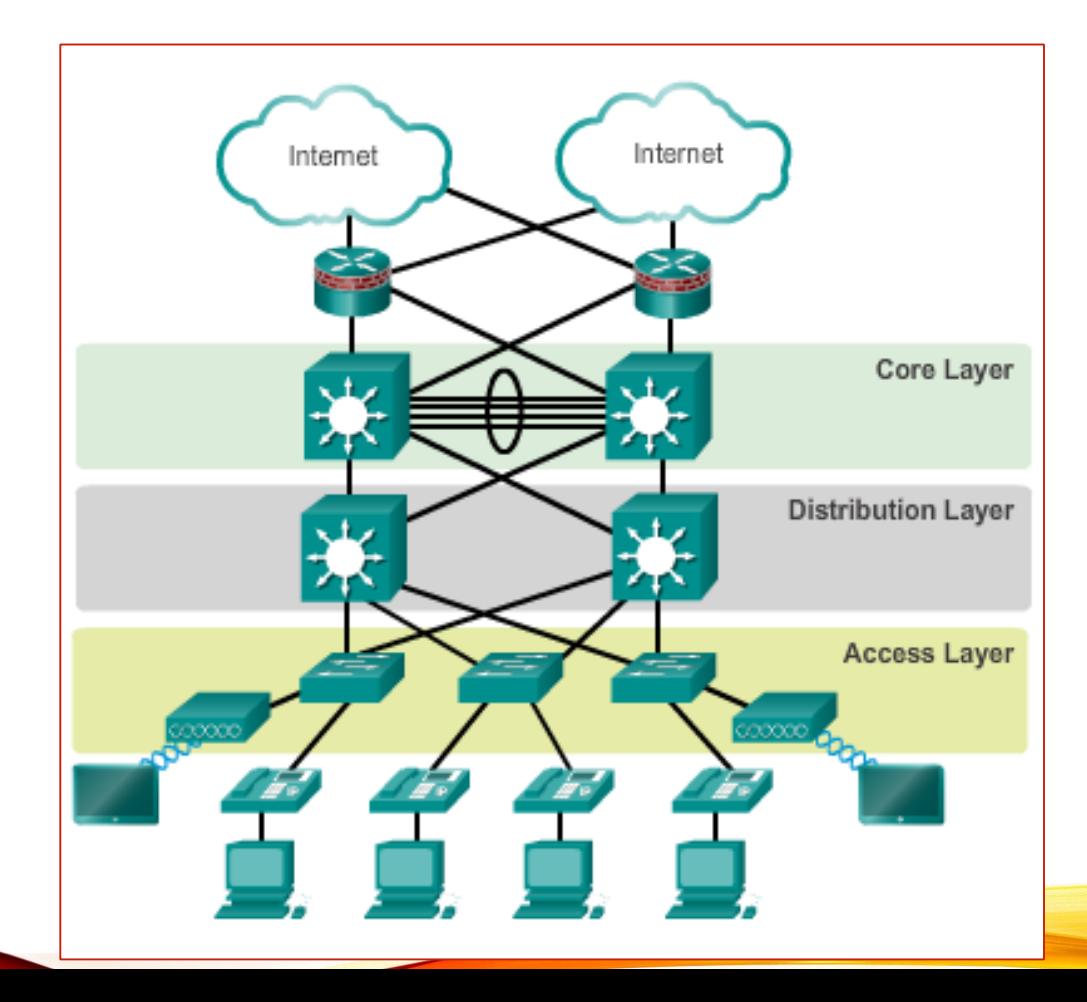

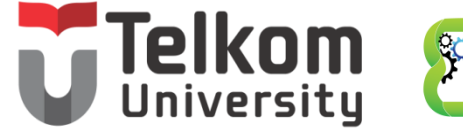

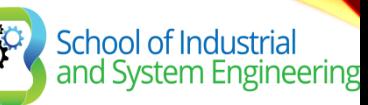

#### EXPANDING THE NETWORK FINE-TUNING ROUTING PROTOCOLS

OSPF cocok untuk jaringan skala besar, hierarchical networks.

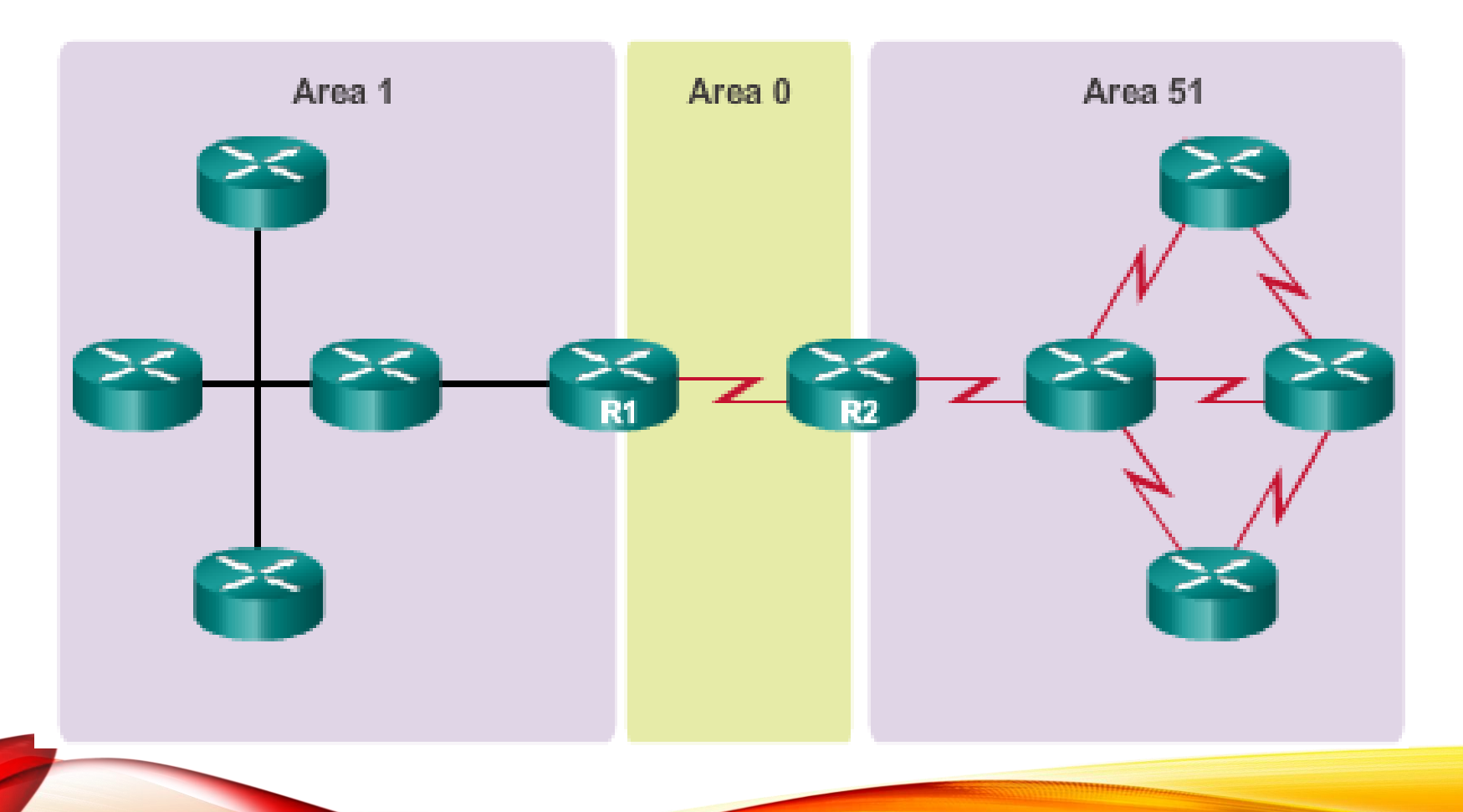

## HIERARCHICAL NETWORK DESIGN CISCO ENTERPRISE ARCHITECTURE

Modul Arsitektur perusahaan yang utama mencakup :

- Enterprise Campus
- Enterprise Edge
- Service Provider Edge
- Remote

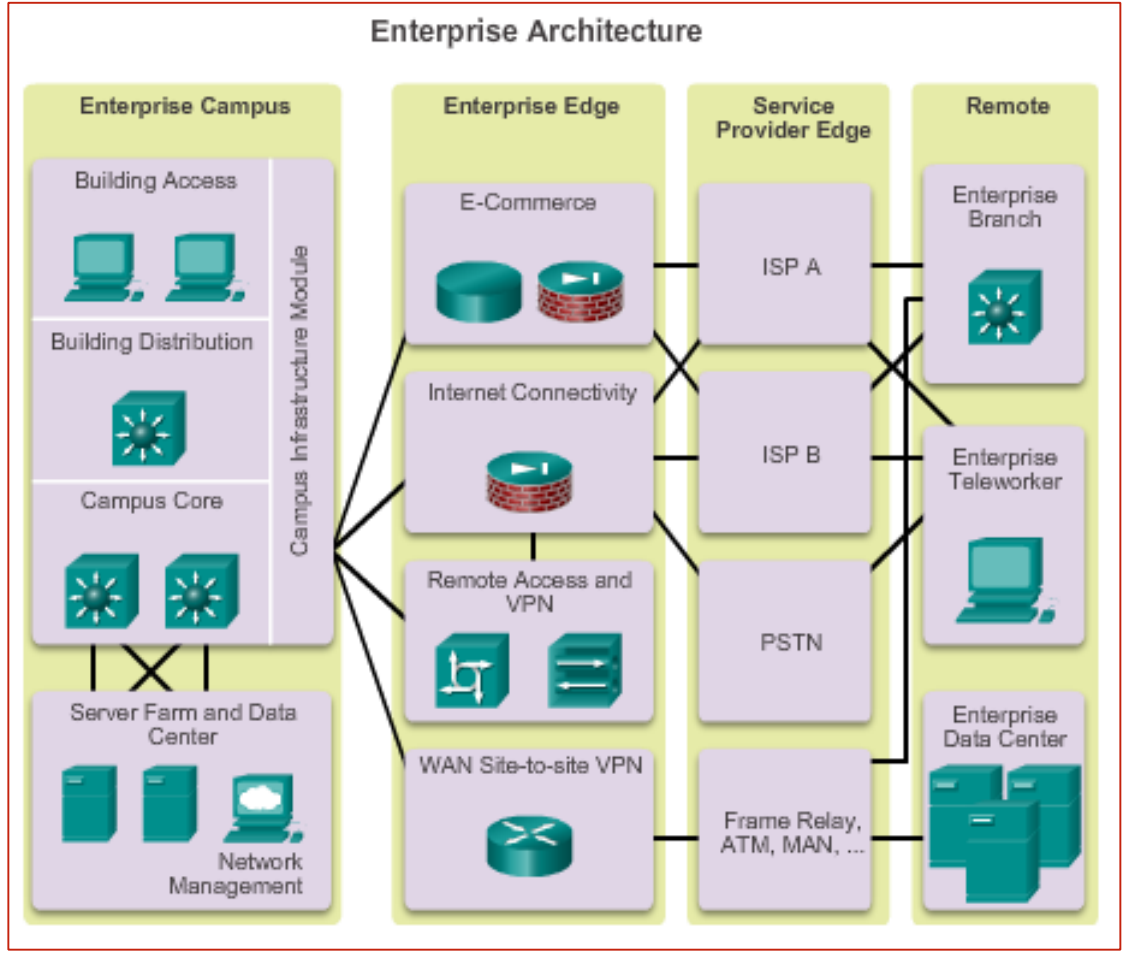

Telkom

School of Industrial<br>and System Engineering

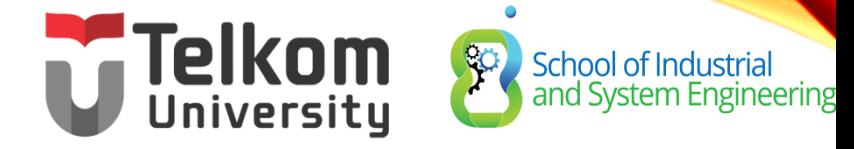

#### EXPANDING THE NETWORK DESIGNING FOR SCALABILITY

- Selalu upgrade, baik peralatan yang modular maupuan perangkat pendukungnya
- Termasuk dapat menambahkan modul2 desain baru, dimodifikasi dengan tanpa mempengaruhi desain lama atau desain utama
- Buat skema pengalamatan.
- Gunakan router atau switch yang multilayer untuk membatasi trafik

# Telkom School of Independent Reserved of Land System PLANNING FOR REDUNDANCY

School of Industrial<br>and System Engineering

- Instalasi duplikasi peralatan
- Membuat jalur backup

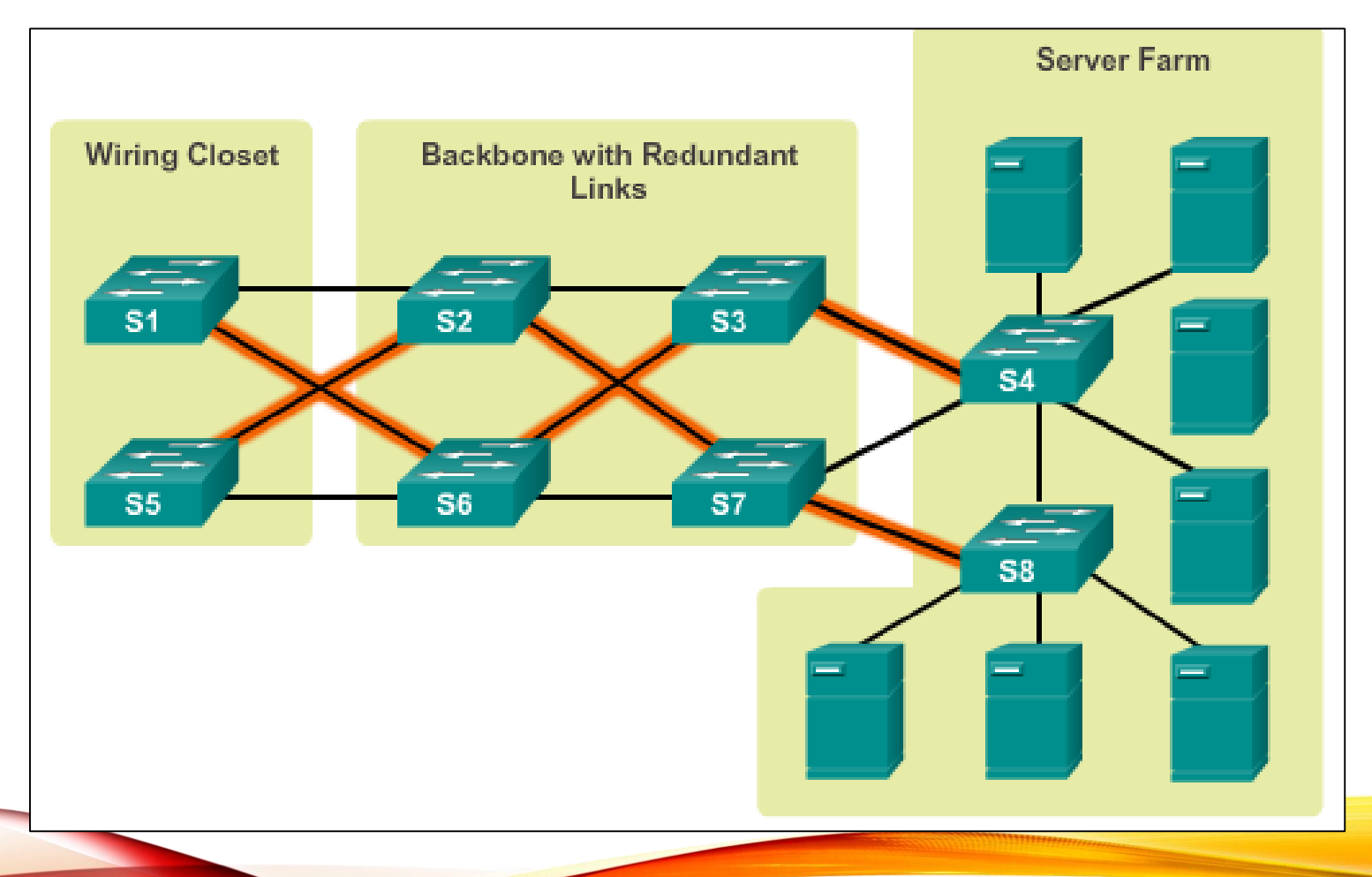

# **Telkom**<br>EXPANDING THE NETWORK INCREASING BANDWIDTH

School of Industrial<br>and System Engineering

- Link aggregation meningkatkan jumlah bandwidth antar perangkat dengan menciptkan satu link logic dari beberapa link fisik.
- EtherChannel adalah bentuk dari link aggreration yang digunakan untuk switch layer 3

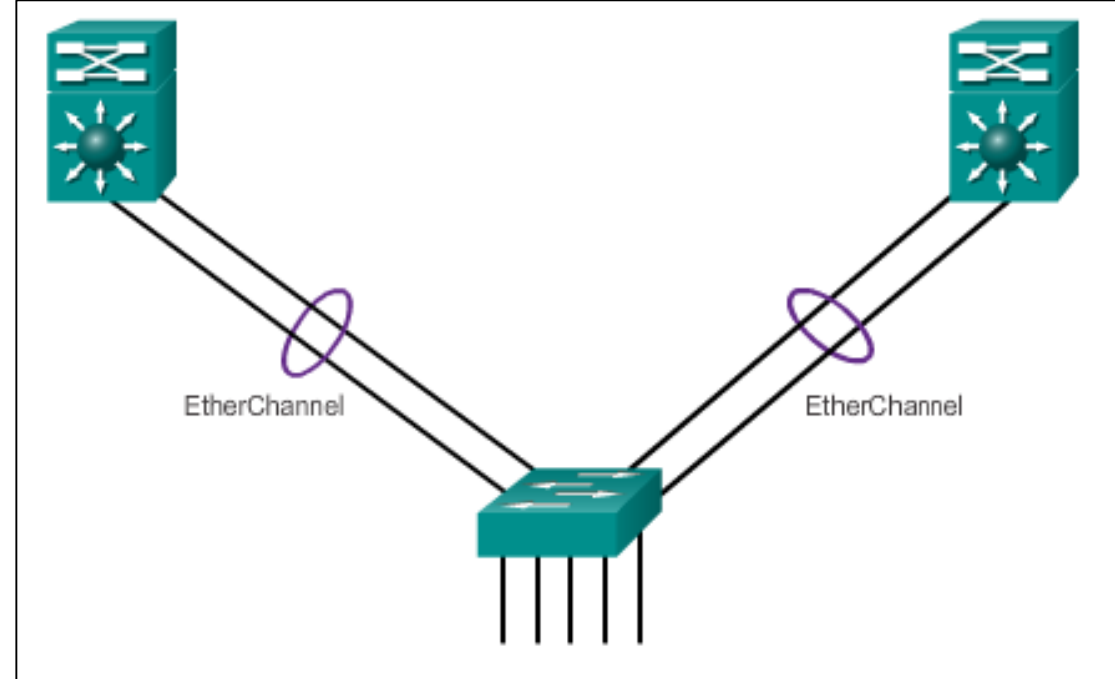

# Telkom School of Index<br>EXPANDING THE NETWORK EXPANDING THE ACCESS LAYER

School of Industrial<br>and System Engineering

Pada jaringan akses dapat dikembangkan dengan penambahan wireless

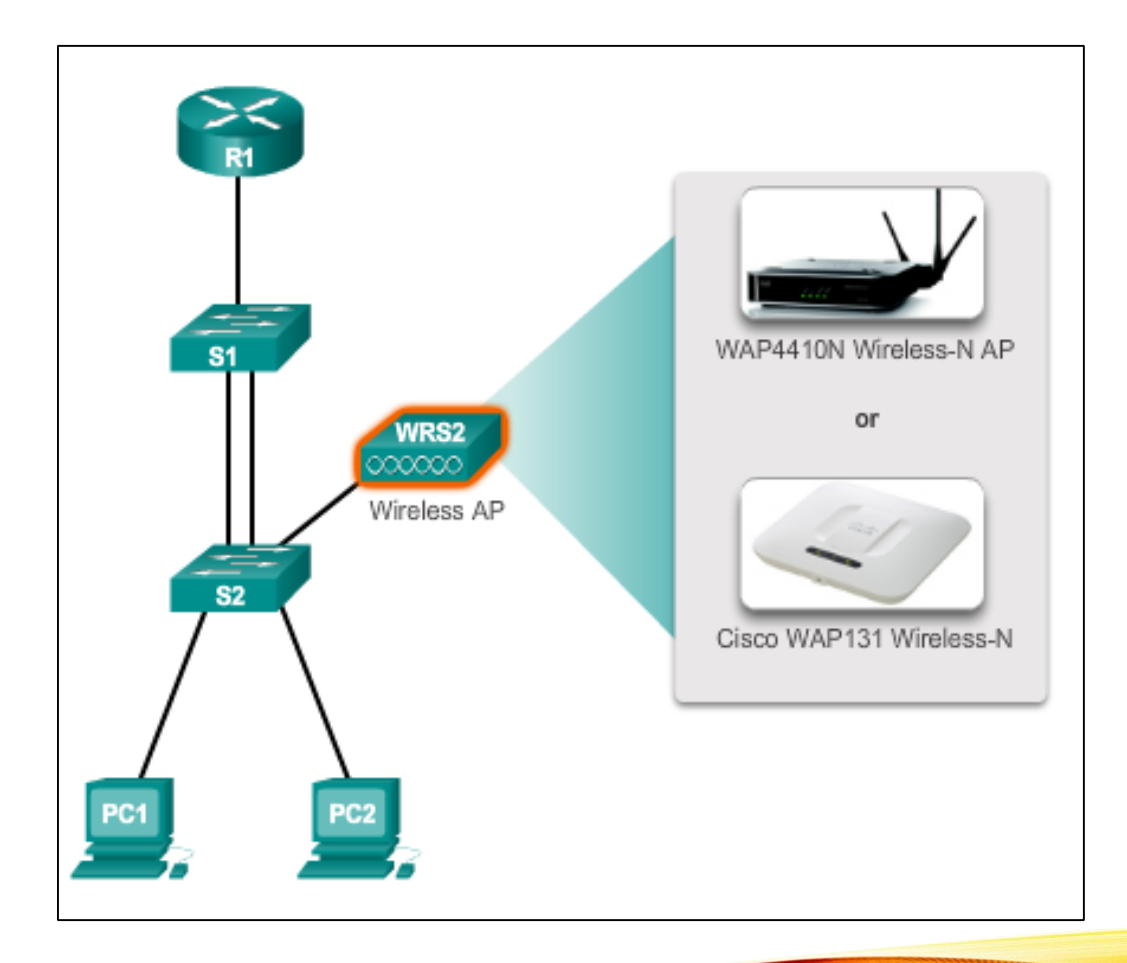

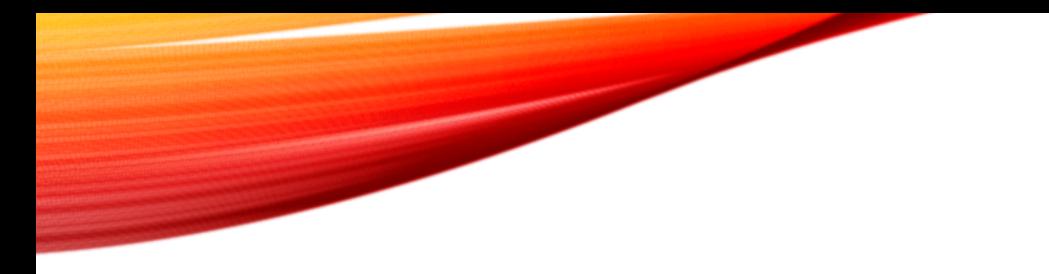

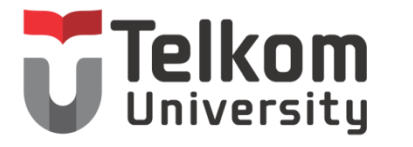

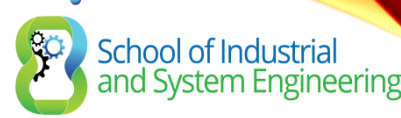

#### 12.2 SELECTING NETWORK DEVICES

#### Scaling Networks

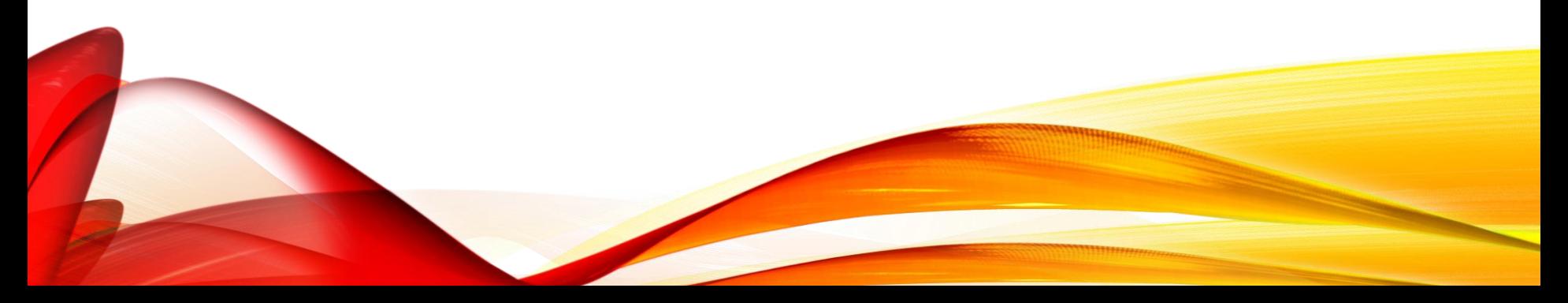

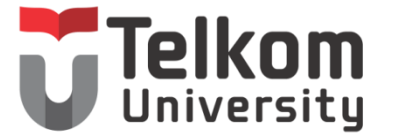

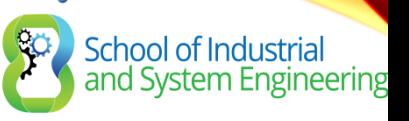

### SWITCH HARDWARE SWITCH PLATFORMS

Pemilihan perangkat:

- Fixed
- Modular
- Stackable
- Non-stackable

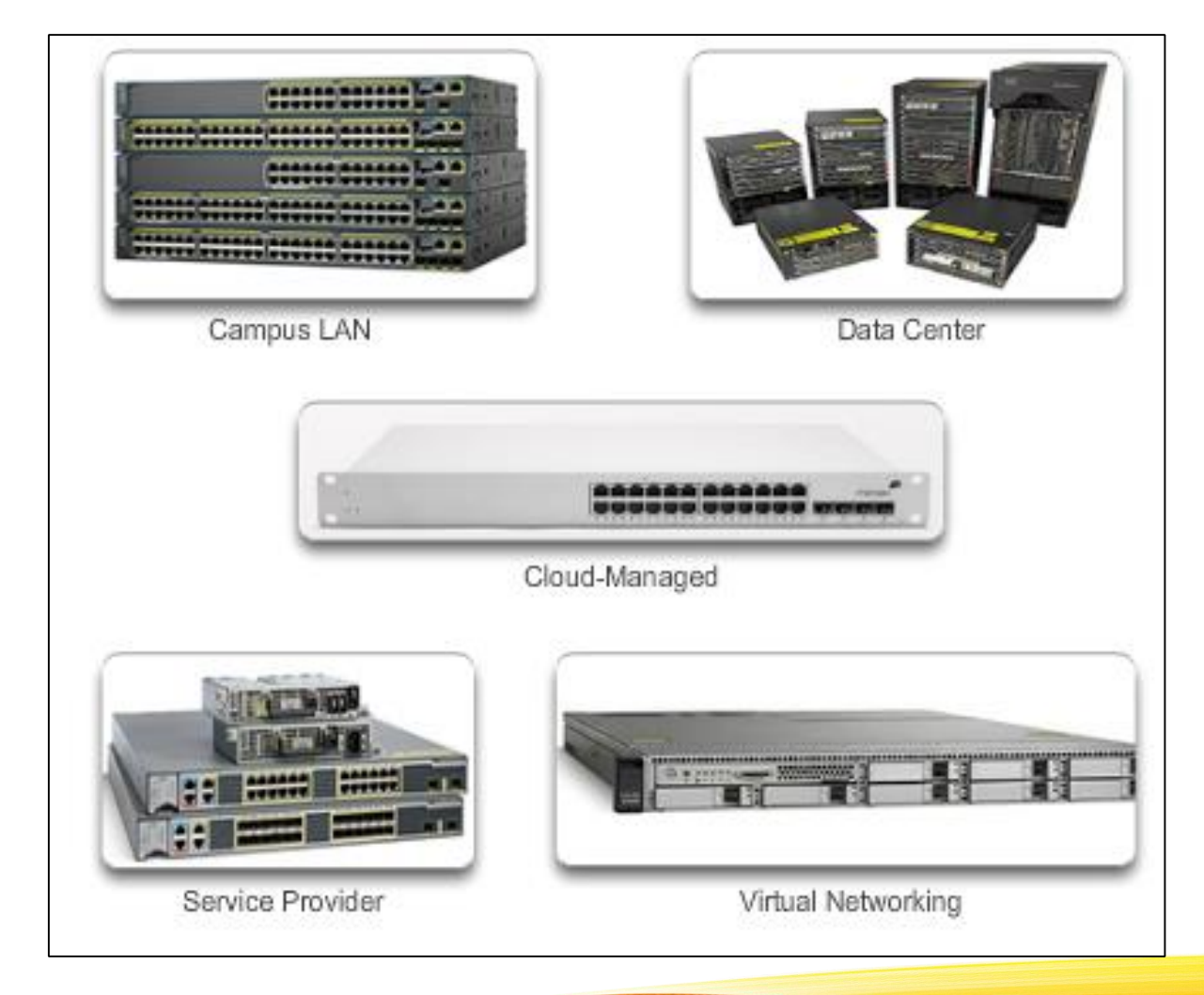

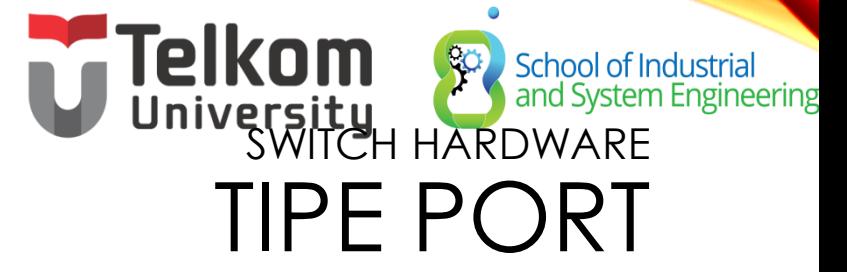

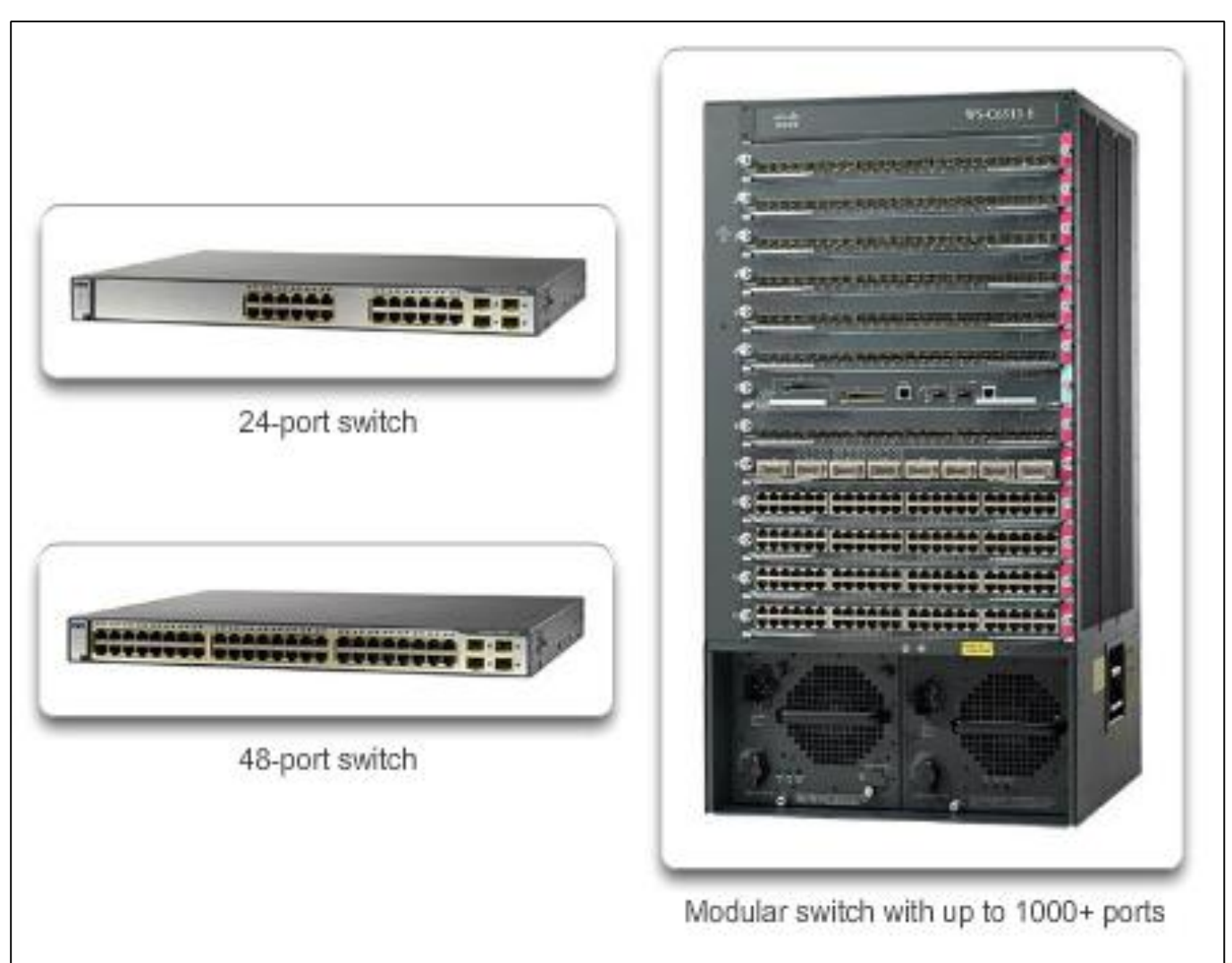

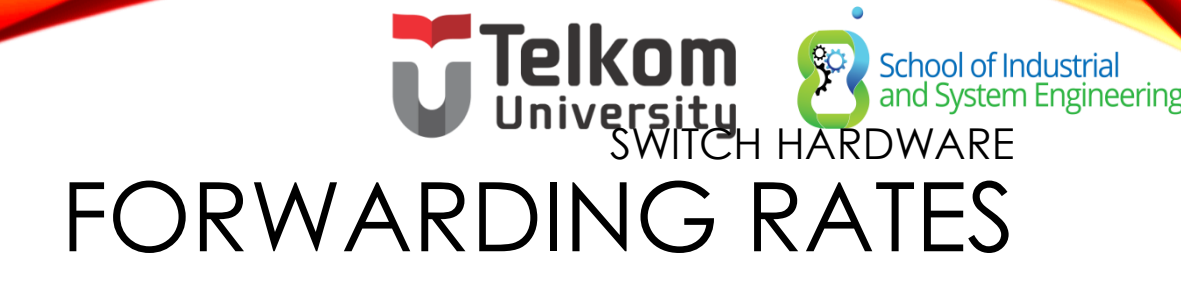

#### Kemampuan switch dalam dalam meneruskan data

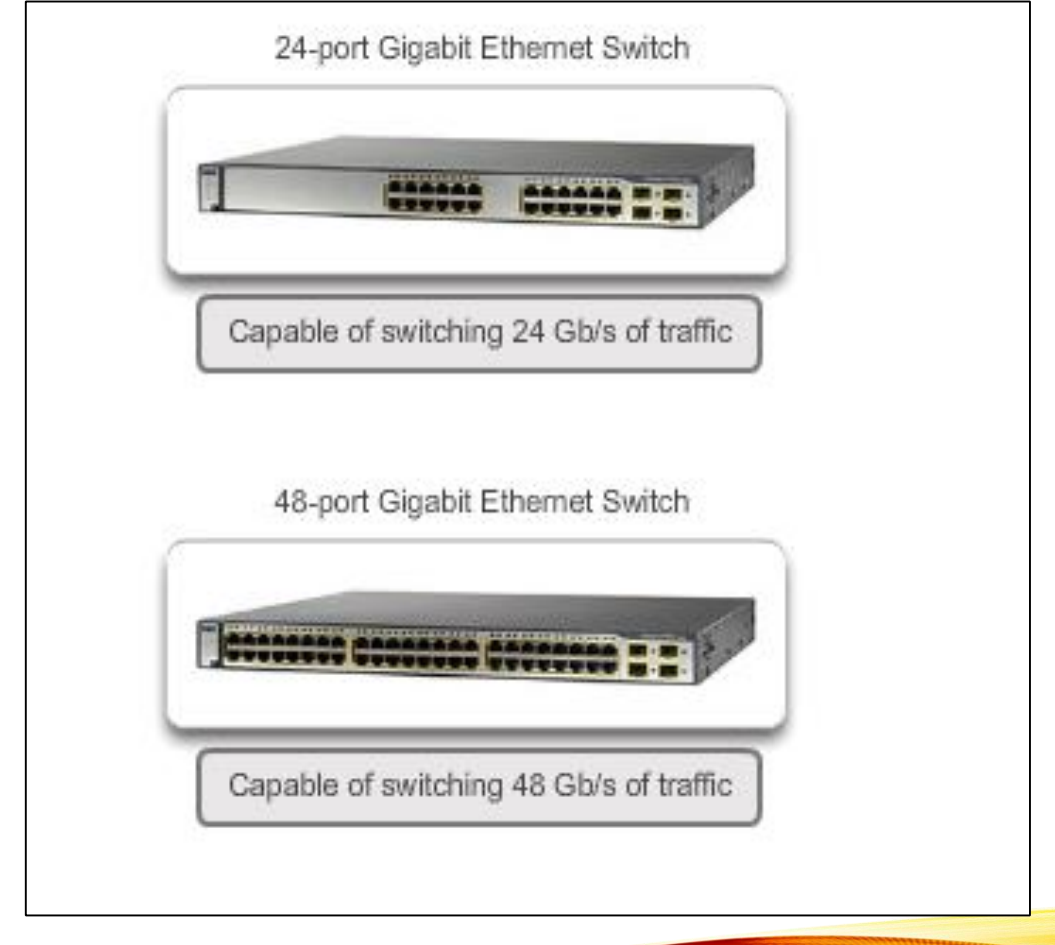

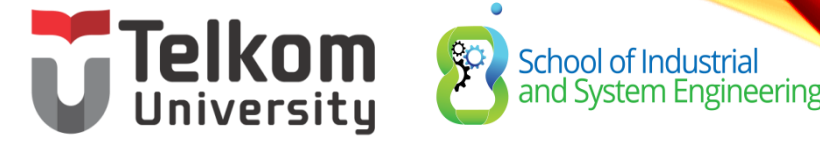

#### SWITCH HARDWARE POWER OVER ETHERNET

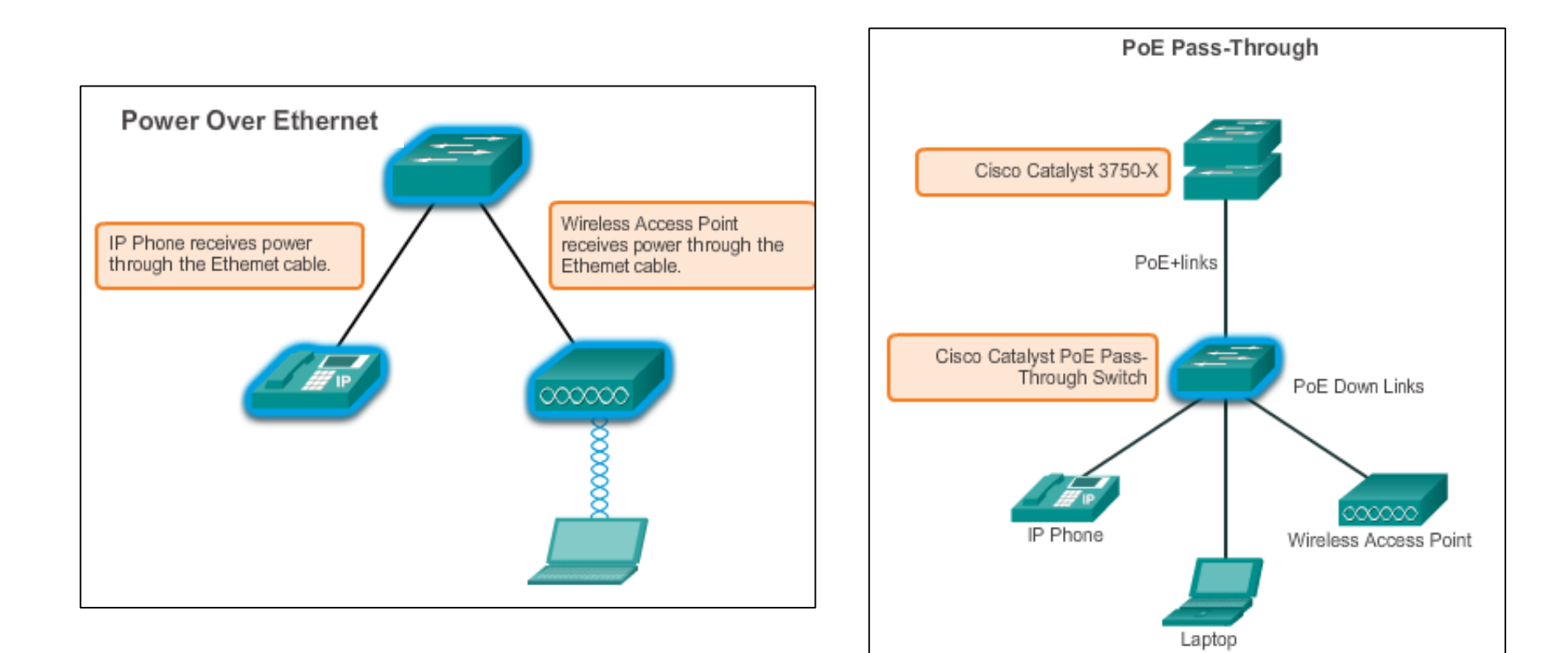

### Telkom School of Inc.<br>University<br>WITCH HARDWARE School of Industrial<br>and System Engineering MULTILAYER SWITCHING

- Ditempatkan di layer core dan distribusi.
- Dapat mendukung dalam membangun routing table, mendukung beberapa protocol routing, dan paket IP

200 30 M St 10 M 77777 555555 55555

**Cisco Catalyst 2960 Series Switches** 

#### **Telkom** School of Industrial<br>and System Engineering ER HARDWARE ROUTER REQUIREMENTS

Peran Router:

- Interkoneksi beberapa situs
- Menyediakan jalur redudan
- Menghubungkan ke ISP
- Menerjemahkan antara jeni media dan protokol

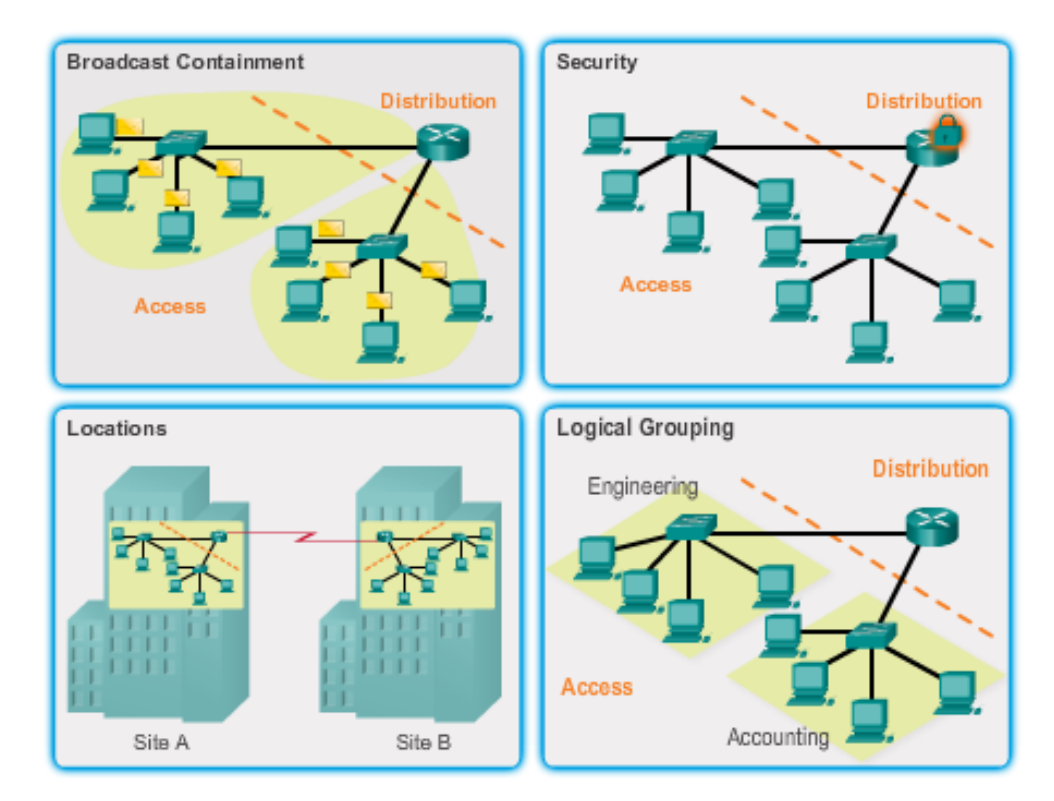

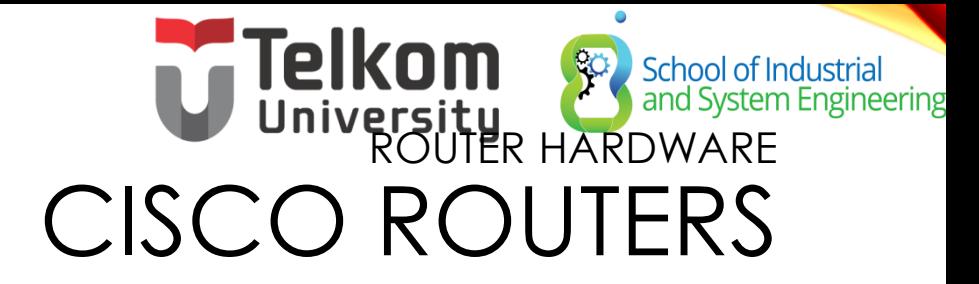

Ada tiga jenis router:

- Branch Highly available 24/7.
- Network Edge High performance, high security, and reliable services. Connect campus, data center, and branch networks.
- Service provider routers

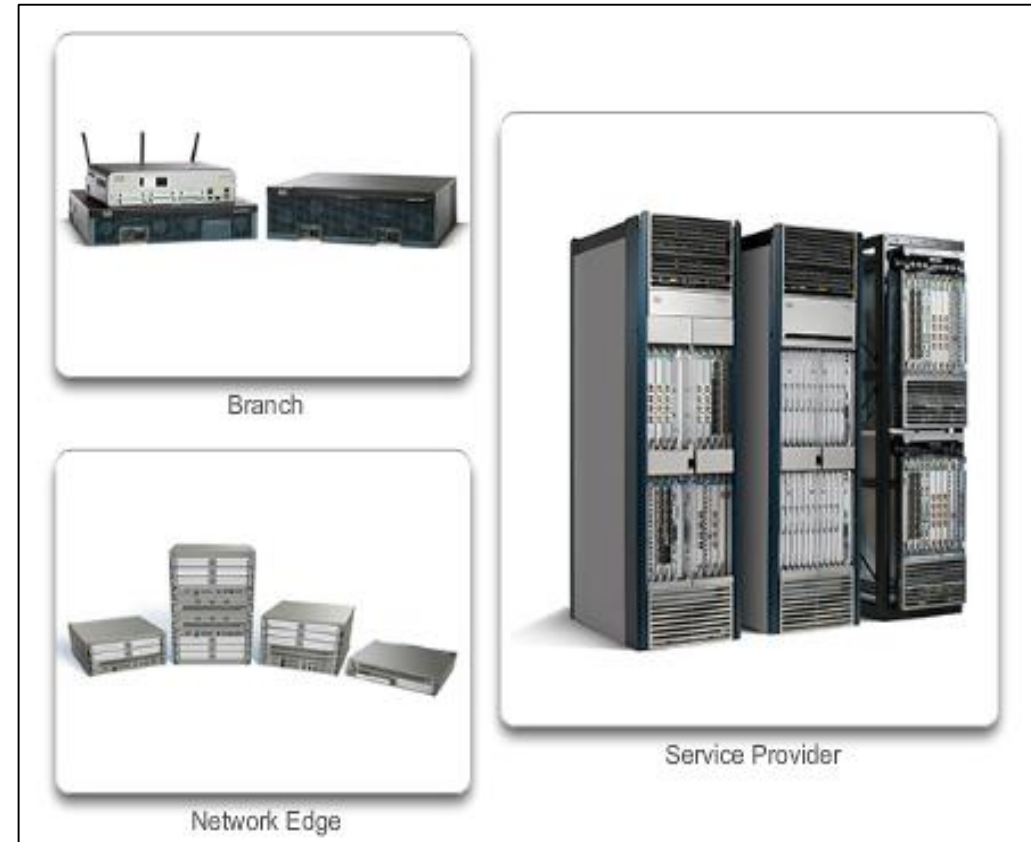

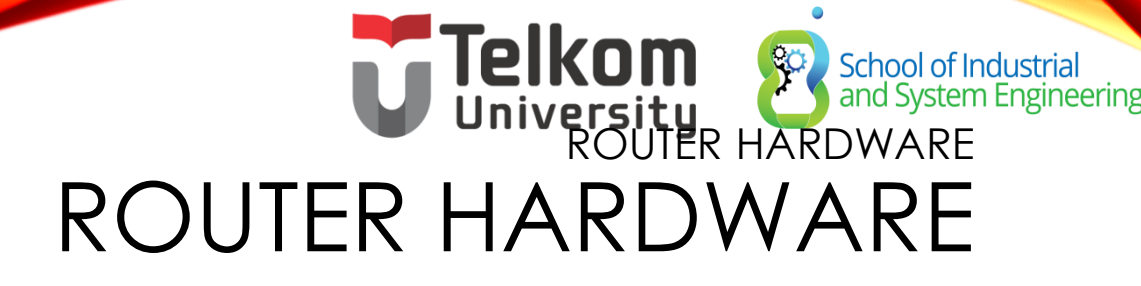

- Konfigurasi tetap Built-in interfaces.
- Modular Slots allow different interfaces to be added.

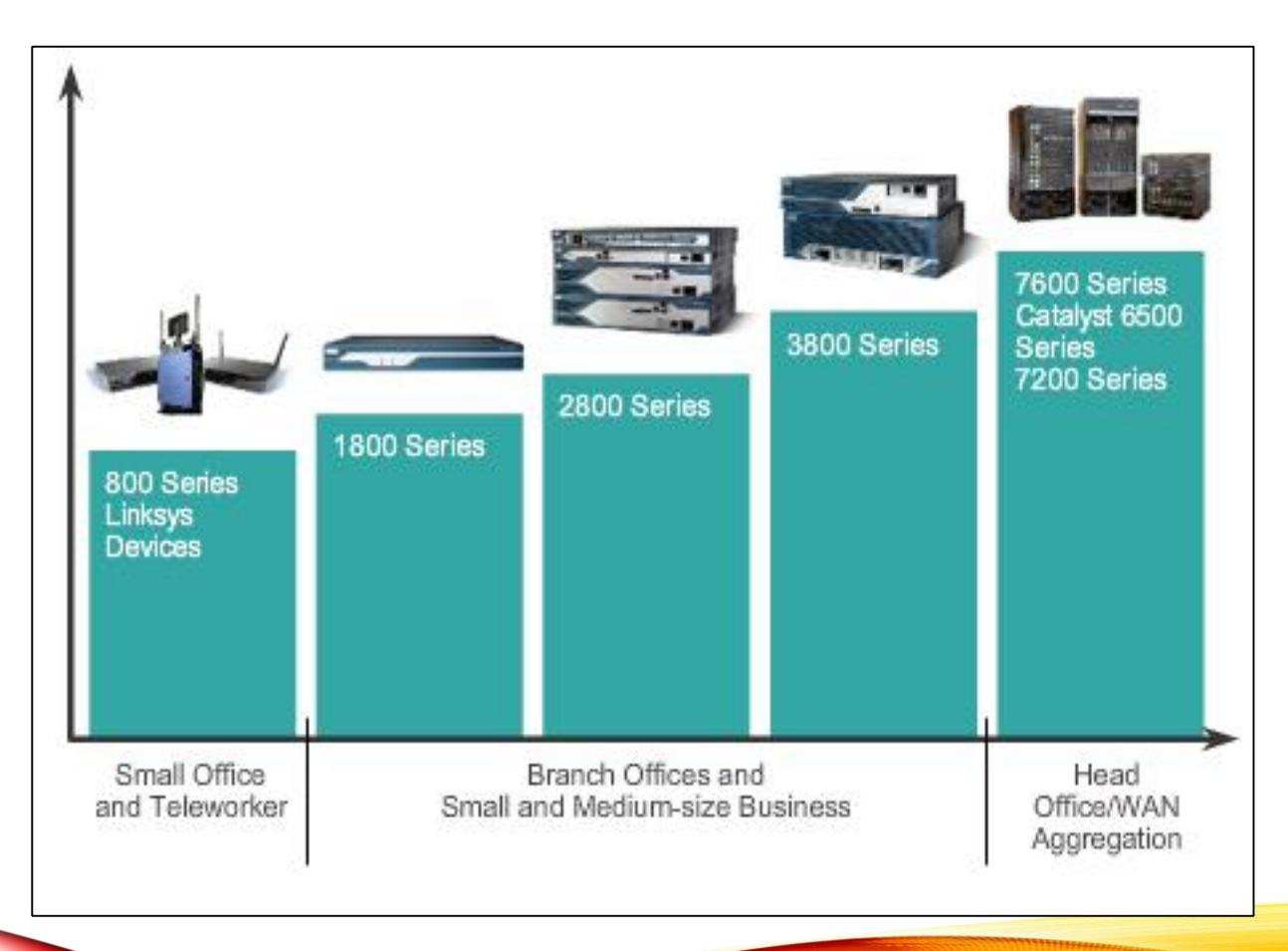

## **Manager School of Industrial**<br>GING DEMIQSES Engineering IN-BAND VS. OUT-OF

- MANAGEMENT • **In-Band** requires, at least, one interface to be connected and operational and use of Telnet, SSH, or HTTP to access device.
- **Out-of-Band** requires direct connection to console or AUX port and Terminal Emulation client to access device.

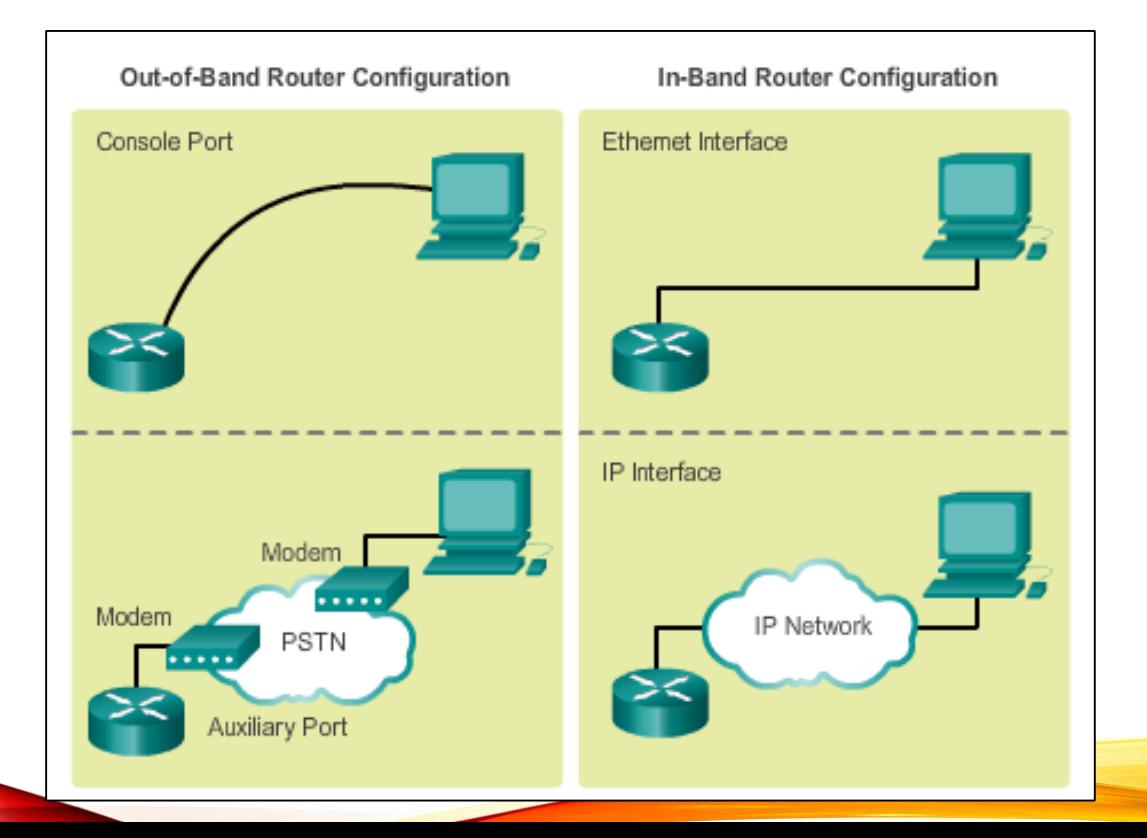

#### **GING DEVICES** BASIC ROUTER CLI COMMANDS

Dasar konfigurasi router mencakup:

- Hostname
- Passwords (console, Telnet/SSH, and privileged mode)
- Interface IP addresses
- Enabling a routing protocol

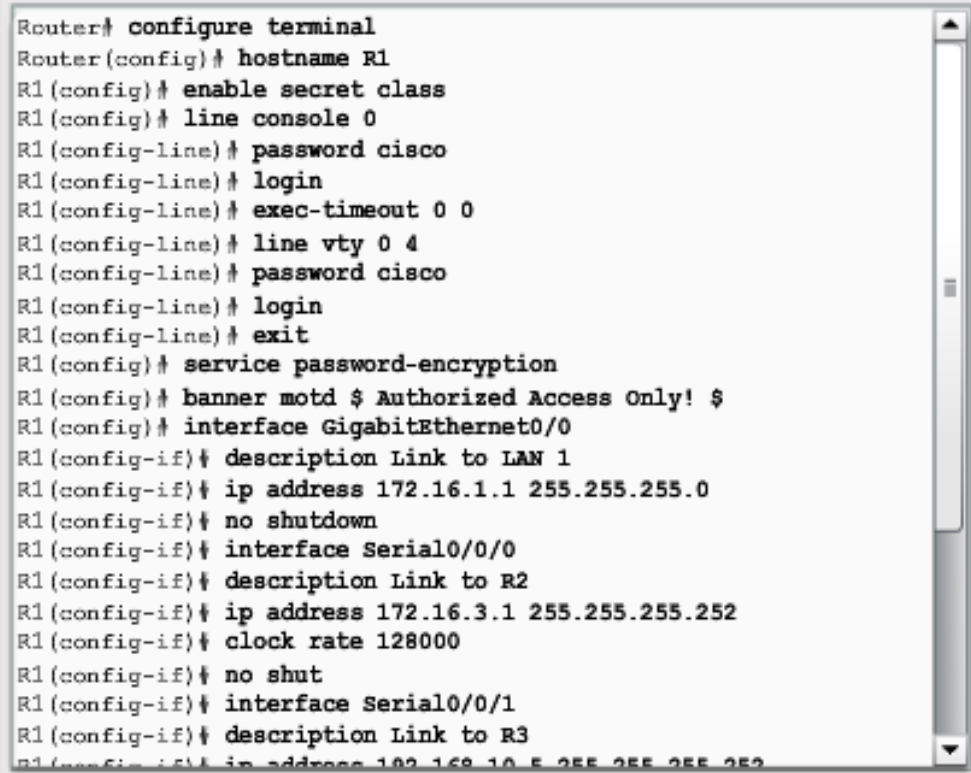

School of Industrial<br>and System Engineering

#### MANAGING DEVICES BASIC ROUTER SHOW COMMANDS

School of Industrial<br>and System Engine

- **show ip protocols** Displays information about routing protocol configured.
- **show ip route** Displays routing table information.
- **show ip ospf neighbor** Displays information about OSPF neighbors.
- **show ip interfaces** Displays detailed information about interfaces.
- **show ip interface brief** Displays all interfaces with IP addressing , interface, and line protocol status.
- **show cdp neighbors** Displays information about all directly connected Cisco devices.

#### **ING DEVICES** BASIC SWITCH CLI COMMANDS

- Hostname
- Passwords
- In-Band access requires the Switch to have an IP address (assigned to VLAN 1).
- Save configuration **copy running-config startupconfig** command.
- To clear switch **erase startup-config**, and then **reload**.
- To erase VLAN information – **delete flash:vlan.dat**.

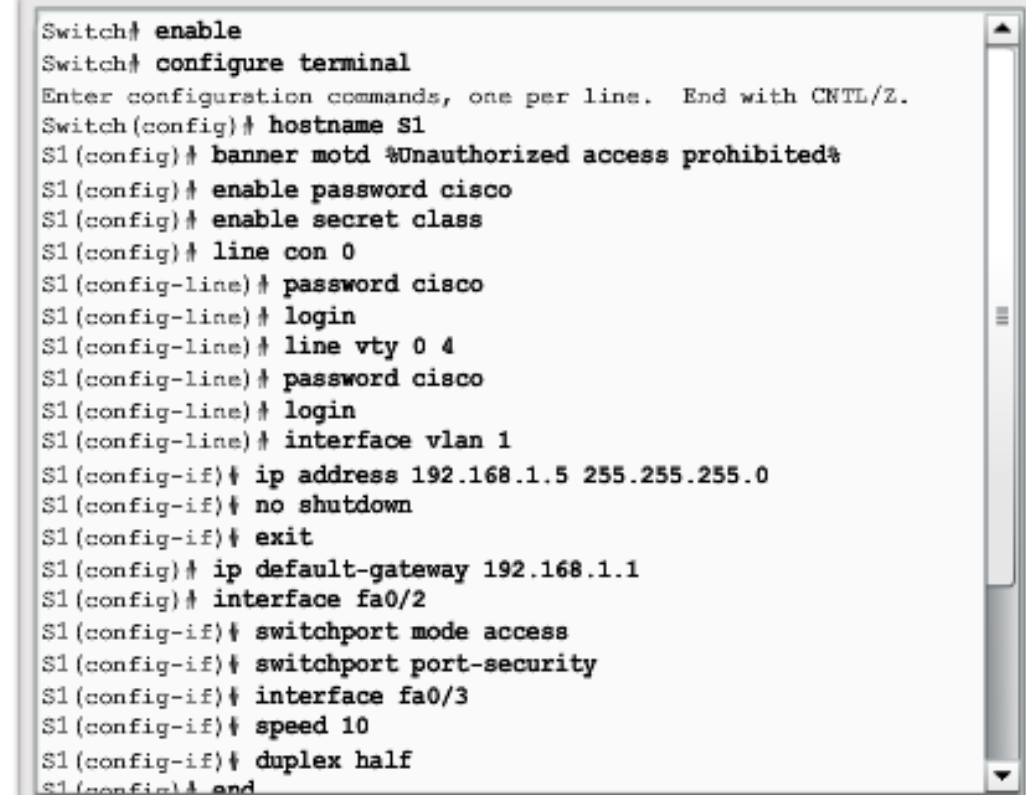

School of Industrial<br>and System Engineering

#### MANAGING DEVICES BASIC SWITCH SHOW COMMANDS

School of Industrial

- **show port-security** Displays any ports with security enabled.
- **show port-security address** Displays all secure MAC addresses.
- **show interfaces** Displays detailed information about interfaces.
- **show mac-address-table** Displays all MAC addresses the switch has learned.
- **show cdp neighbors** Displays all directly connected Cisco devices.

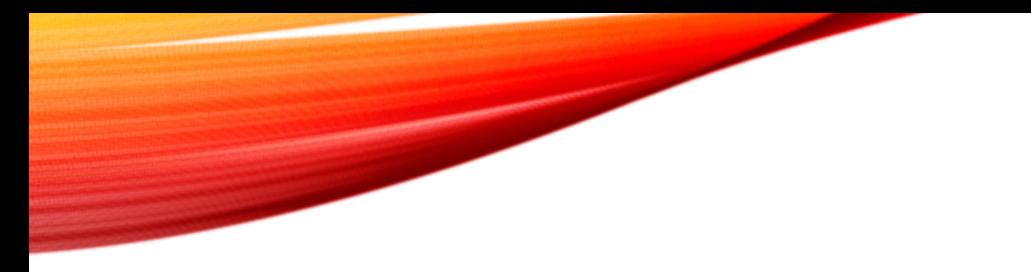

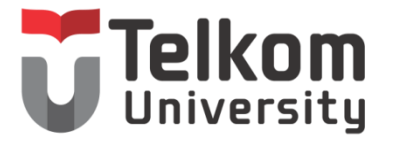

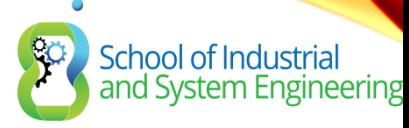

#### 12.3 SUMMARY

#### Scaling Networks

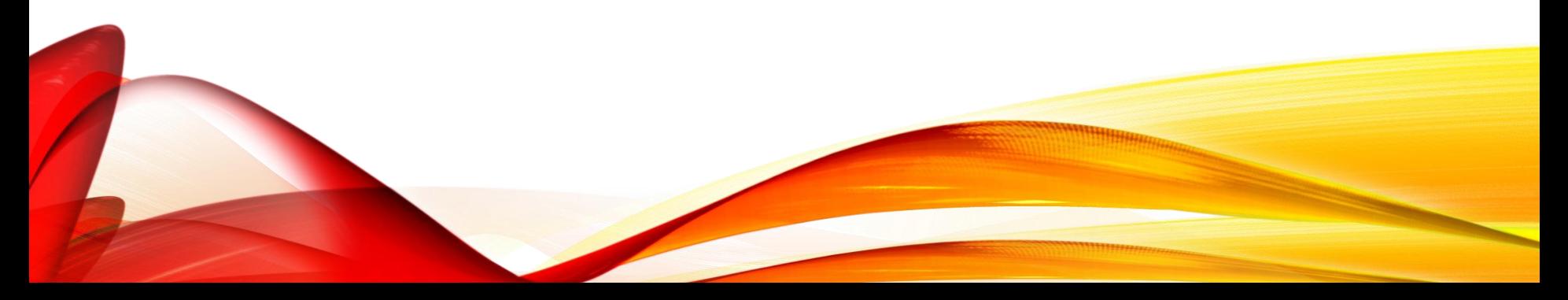

#### School of Industrial<br>and System Engineering Universitu CHAPTER 12: SUMMARY

This chapter:

- Introduces the hierarchical network design model that divides network functionality into the access layer, the distribution layer, and the core layer.
- Describes how the Cisco Enterprise Architecture further divides the network into functional components called *modules*.
- Defines how routers and multilayer switches are used to limit failure domains.
- Explains that a good network design includes a scalable IP scheme, fast converging and scalable routing protocols, appropriate Layer 2 protocols and devices that are modular or easily upgraded.

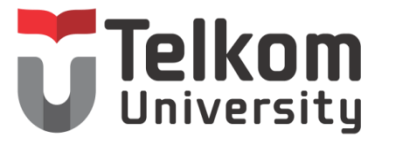

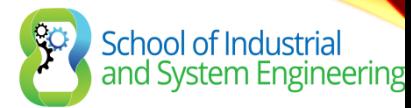

## CHAPTER 12: SUMMARY (CONT.)

- Identifies that a mission-critical server should have a connection to two different access layer switches. It should also have redundant modules and backup power.
- Recognizes that routers and switches should be selected from the appropriate categories to meet the network's requirements.

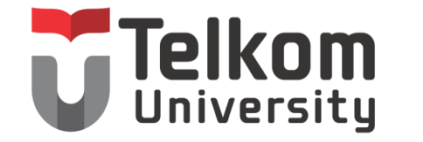

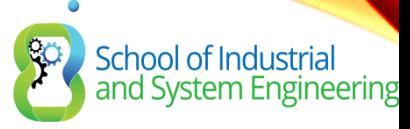

### TERIMA KASIH

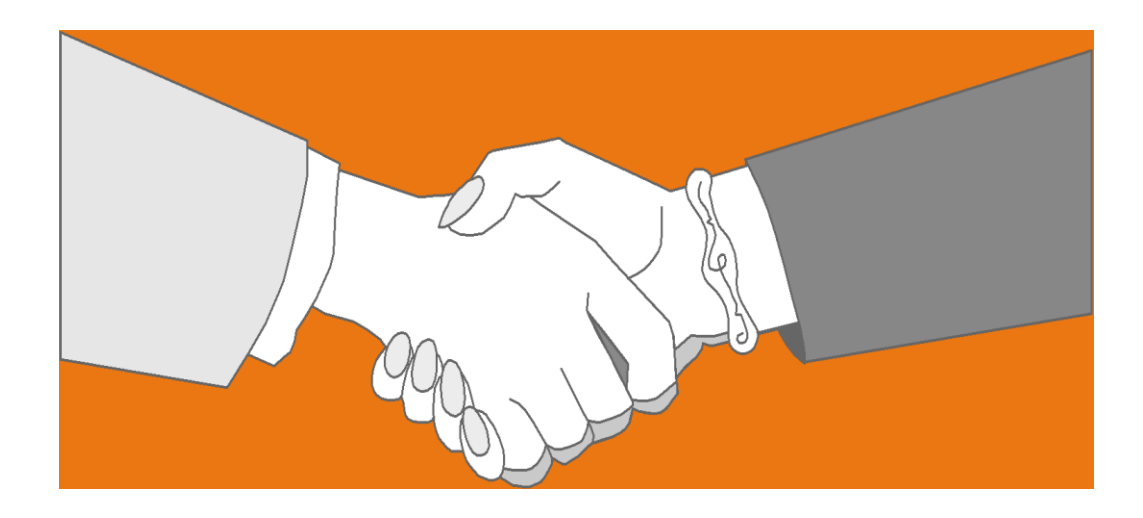

#### *Thank you very much for your kind attention*